## CMM-511 64k CMOS-minnesmodul

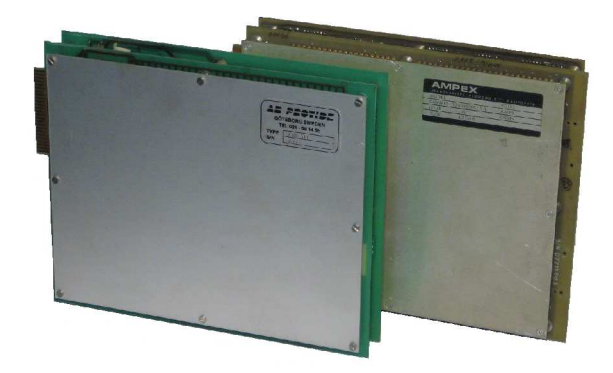

1 st CMM-511/SM402 ersätter alla 8k och 16k AMPEX i en SM402

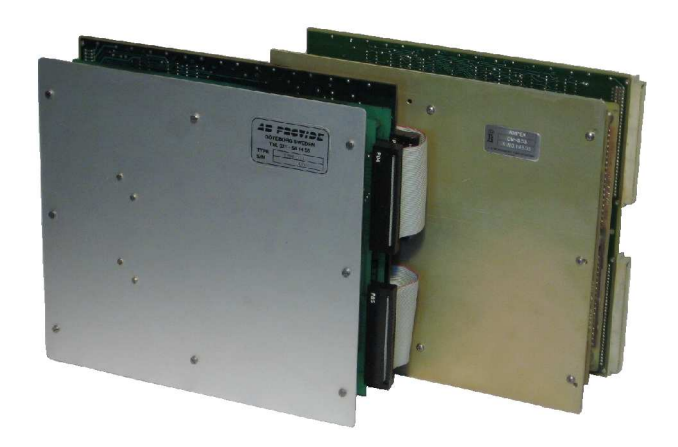

1 st CMM-511/KS-500 ersätter alla CM503 och CM509 i en KS-500

AB Provide

# Innehåll

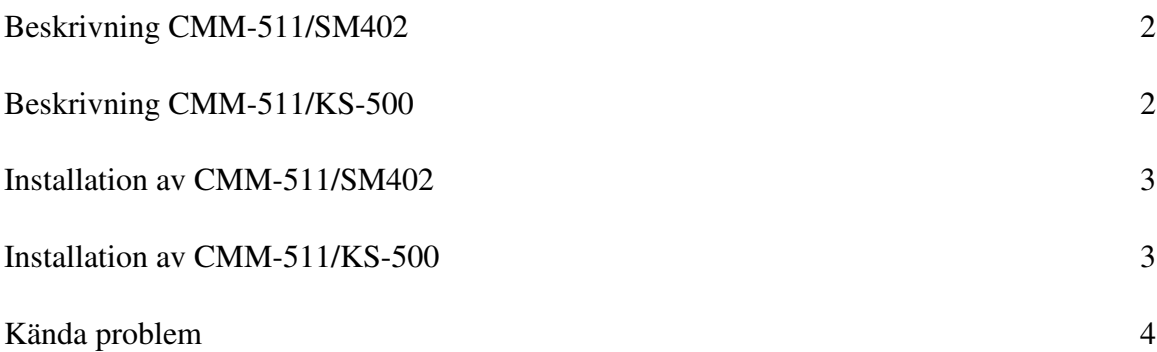

AB Provide Göteborg

www.provide.se 1

### Beskrivning CMM-511/SM402

CMM-511 är framtagen för att ersätta AMPEX 8k,16k och 32k kärnminnesmoduler Egenskaper:

- CMM-511/SM402 har samma dimensioner som AMPEX-modulerna och passar direkt i minnesracken på en Kongsberg SM402.
- Åtkomsttiderna i CMM-511 är anpassade så att de är något kortare än den snabbaste kärnminnesmodulen (32k) .
- Batteribackupen består av 2 st 3,6V Litiumbatterier 24 x 14 mm(ex. ELFA 69-282-79) .
- Livslängd på batterierna är cirka 10 år.

#### Beskrivning CMM-511/KS-500

CMM-511/KS-500 är samma som CMM-511/SM402 med nedanstående tillägg:

- Ett modifierat Core Memory Interface har monterats på sidan på samma sätt som CM503 och CM509.
- En större sidoplåt anpassad för kortracken i KS-500
- 2 st effektmotstånd har monterats på sidoplåten. Dessa motstånd är anslutna till -15V. Kongsberg CNC2000 och M/L har switchade nätaggregat som inte mår bra av att gå obelastade. När kärminnesmodulerna tas bort finns inget som belastar -15V. CNC2000M/L (P6002) är speciellt känsligt för att sakna belastning på 15V. Effektmotstånden säkerställer funktionen.

AB Provide Göteborg

Sverige www.provide.se 2

## Installation av CMM-511/SM402

- 1. Ta bort alla kärnminnesmoduler.
- 2. Skjut in CMM-511 i position 6 i minnesracken.
- 3. Kontrollera om någon virtråd är ansluten till BJ11-49, om så är fallet måste den tas bort.
- 4. Anslut en virtråd mellan BJ11-49 och C30-10 (AUTOSTART MC (H)).
- 5. Om minneskapaciteten skall ökas måste eventuella jordanslutningar till BJ01-23, BJ01-30 eller BJ01-35 tas bort.

## Installation av CMM-511/KS-500

- 1. Ta bort alla kärnminnesmoduler.
- 2. Skjut in CMM-511 i position 18-22 i övre korthyllan. Det går även att använda position 4-8 om man önskar. Adressavkodningen i Core Memory Interface är modifierad så det är egalt vilken position som används. Det normala är att position 18-22 används.
- 3. Ladda systemprogramvaran.
- 4. Starta på normalt sätt.

AB Provide Göteborg

Sverige www.provide.se 3

#### Kända problem

CMM-511 har funnits i 20 år (2007) och fungerat mycket bra.

1. På en CNC2000 kopplad till en Mandelli blev det problem med uppstarten efter byte till CMM-511. CNC-programvaran var speciellt patchad för denna maskin. En loop i uppstarten hade adderats för att trycket i ett hydralaggregat skulle byggas upp innan CNC-programmet gick i normaldrift. Eftersom CMM-511 är något snabbare än de CM503:or som användes så hann inte trycket byggas upp innan CNC-programmet gick i normaldrift. Åtgärd: CNC-programvaran modifierades så att tiden i loopen förlängdes.